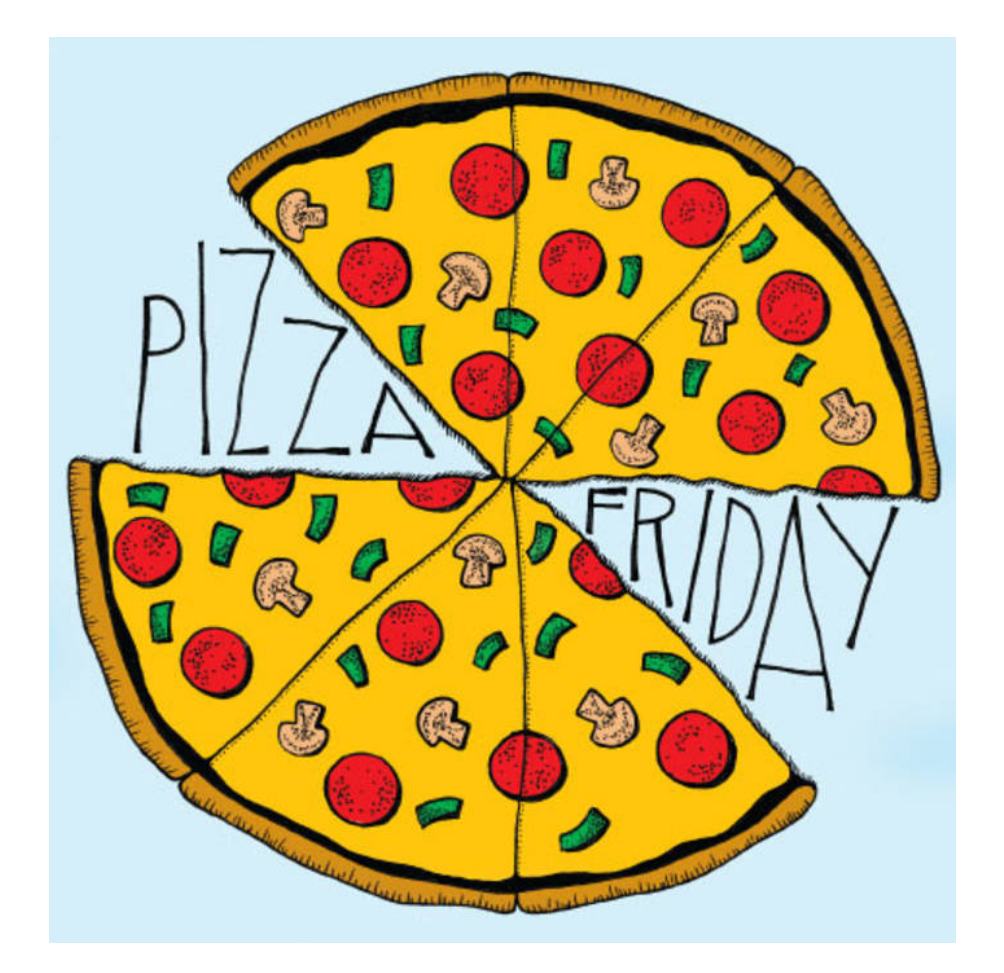

## PIZZA FRIDAYS A GRADE 6 FUNDRAISER

## **Pizza Fridays are Back!**

Support the Grade 6's as they fundraise for their year-end trip to Gardom Lake. Pizza Friday orders can be placed through the Hot Lunch program (petergreer.hotlunches.net), see ordering instructions on the right side.

If you're able to volunteer on Fridays please contact Sheri Hughes at [s\\_lynnsmith@yahoo.com](mailto:s_lynnsmith@yahoo.com) You don't have to be available every Friday, but whenever you can help would be great!

Ordering open right now and first order DUE DATE is Nov 28 with the first Pizza Friday being Dec 7

## **Steps for Ordering:**

Petergreer.hotlunches.net

- 1. Click on the tab at the top of the page: REGISTER
- 2. Enter School Access Code: 'PGHL' (casesensitive)
- 3. Fill in your information and click 'REGISTER NOW'
- 4. You will then be logged into the system and can begin adding your child(ren)
- 5. Click on 'STUDENTS' and enter their required information. Repeat for each child
- 6. Once your child is registered, click the 'ORDER' button (by their name)
- 7. Once you have completed ordering hit 'UPDATE ORDER & PROCEED' at the bottom of the page. To print your order, you will need the Adobe Acrobat program.

We encourage you to complete your order using the online payment process to help support accuracy and efficiency, however if you're unable to, you may send payment via cheque (made out to Peter Greer PAC) or cash, along with the "PRINTED REMITTENANCE FORM" clearly filled out.